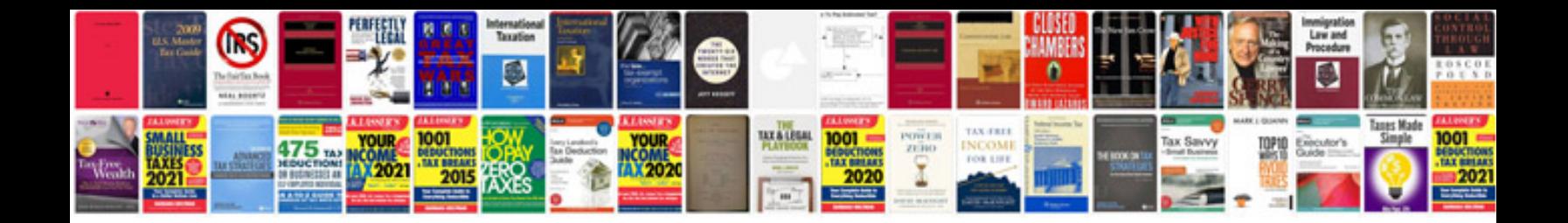

**Checklist for documents**

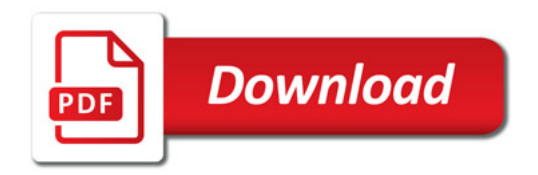

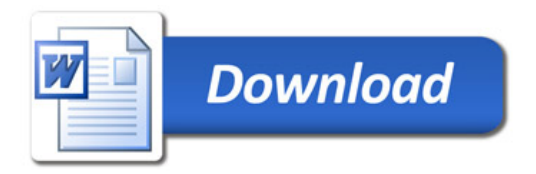